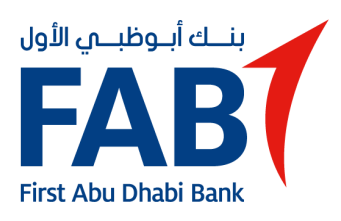

## **Introduction**

The First Abu Dhabi Bank PJSC and its affiliates ("FAB") use cookies across www.bankfab.com and its related websites to improve performance and enhance the experience. This policy explains how we do that.

## **What are cookies?**

Cookies are small text files that a website downloads onto your computer or other internet-enabled devices (such as mobile phones and tablets) when you visit a website. The cookie will help the website recognise your device the next time you visit.

Cookies can be used for a variety of purposes such as remembering your preferences, measuring your activity and optimising your user experience.

Most cookies won't collect information that identifies you. Instead, they will collect more general information such as your general location or how you arrive at and use our websites.

**What sort of cookies does FAB use?**

Generally, our cookies perform three different functions:

## ● **Enabling our websites to function properly**

- Some cookies are essential for the operation of our websites. For example, we use cookies to ensure that you are shown the correct webpages for your location, or to identify when we have broken links or other technical issues with the website.
- **Analysing visitor behaviour**
- We use cookies to analyse how our visitors use our websites and to monitor website performance. This allows us to provide a high quality experience by making sure that our content and layout remains relevant to you. For example, we use cookies to keep track of which pages and links are most popular and which are not providing the information that's required by our visitors.
- **Optimising and personalising**
- Cookies are also used to optimise the webpages that you visit, and to personalise the content that we show you across all our digital assets, based on what we understand about your requirements.

**How can you block cookies?**

You can control whether to accept cookies or not. If you decide to not accept cookies, some features and services on our websites will not function properly.

If you would prefer not to accept cookies you can either:

- Change your browser settings to notify you when you receive a cookie, which lets you choose whether or not to accept it; or
- Set your browser to automatically not accept any cookies.

For more information on how we handle personal information please refer to our Privacy Policy. [Click here.](https://www.bankfab.com/en-ae/privacy-policy)